# [Upgrade to Revision] Smart Configurator for RH850 V1.8.0

R20TS0911EJ0100 Rev.1.00 Jan. 16, 2023

## **Outline**

The product in the title has been updated as follows.

(1) Smart Configurator for RH850: From V1.7.0 to V1.8.0

#### 1. Products to Be Updated

Smart Configurator for RH850 V1.7.0. and earlier

#### 2. Description

A main change is as follows. For details, refer to the Release Note at the URL below. <https://www.renesas.com/software-tool/smart-configurator#documents> Smart Configurator for RH850 V1.8.0 Release Note (the note will be uploaded on January 20)

## 2.1 Improved device name display when creating a project

From Smart Configurator for RH850 V1.8.0, in "New Smart Configuration File" dialog, a short device name "R7F70230x" is used, which represents "R7F70230x", "R7F70230xA", "R7F70230xB" and so on. (x = 0 or 1)

For other fixes, please refer to the release notes above.

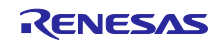

#### 3. Updating the Product

Update in either of the following ways.

(1) Download the latest Smart Configurator for RH850 from the URL below and install it (V1.8.0 will be released on January 20).

<https://www.renesas.com/rh850-smart-configurator#downloads>

Smart Configurator for RH850 V1.8.0

- (2) On the Windows Start menu, select Programs, Renesas Electronics CS+, and then run the Update Manager (this service will be available from January 20).
	- **Note: If you have started CS+ with the Rapid Startup function enabled, exit CS+, and then start the Update Manager.**

**If the Rapid Startup function is enabled and the CS+ icon is shown in the Windows notification area, the following error occurs.**

M0120001

"CubeSuiteW+.exe"

Installation is suspended because "CubeSuiteW+.exe" is running.

It will be resumed next time you start the tool.

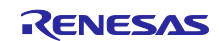

## **Revision History**

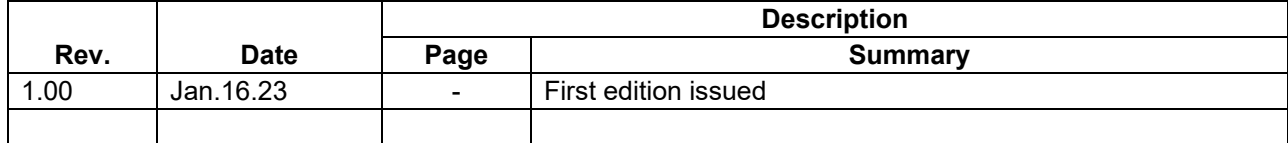

Renesas Electronics has used reasonable care in preparing the information included in this document, but Renesas Electronics does not warrant that such information is error free. Renesas Electronics assumes no liability whatsoever for any damages incurred by you resulting from errors in or omissions from the information included herein.

The past news contents have been based on information at the time of publication. Now changed or invalid information may be included.

The URLs in the Tool News also may be subject to change or become invalid without prior notice.

#### **Corporate Headquarters Contact Information**

TOYOSU FORESIA, 3-2-24 Toyosu, Koto-ku, Tokyo 135-0061, Japan [www.renesas.com](https://www.renesas.com/)

#### **Trademarks**

Renesas and the Renesas logo are trademarks of Renesas Electronics Corporation. All trademarks and registered trademarks are the property of their respective owners.

For further information on a product, technology, the most up-to-date version of a document, or your nearest sales office, please visit: [www.renesas.com/contact/](http://www.renesas.com/contact/)

> © 2023 Renesas Electronics Corporation. All rights reserved. TS Colophon 4.3

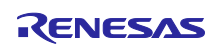